## **Einführung in die Programmierung**

**Wintersemester 2017/18**

Prof. Dr. Günter Rudolph Lehrstuhl für Algorithm Engineering Fakultät für Informatik TU Dortmund

**Kapitel 11: Virtuelle Methoden Vererbung bisher:** ● Definition von Klassen basierend auf anderen Klassen - Übernahme (erben) von Attributen und Methoden - Methoden können überschrieben werden Bindung der Methoden an Objekte geschieht zur Übersetzungszeit! **jetzt:** Technik zur Bindung von Methoden an Objekte **zur Laufzeit**! → dynamische Bindung: *Polymorphismus*

technische universität<br>dortmund

G. Rudolph: Einführung in die Programmierung ▪ WS 2017/18

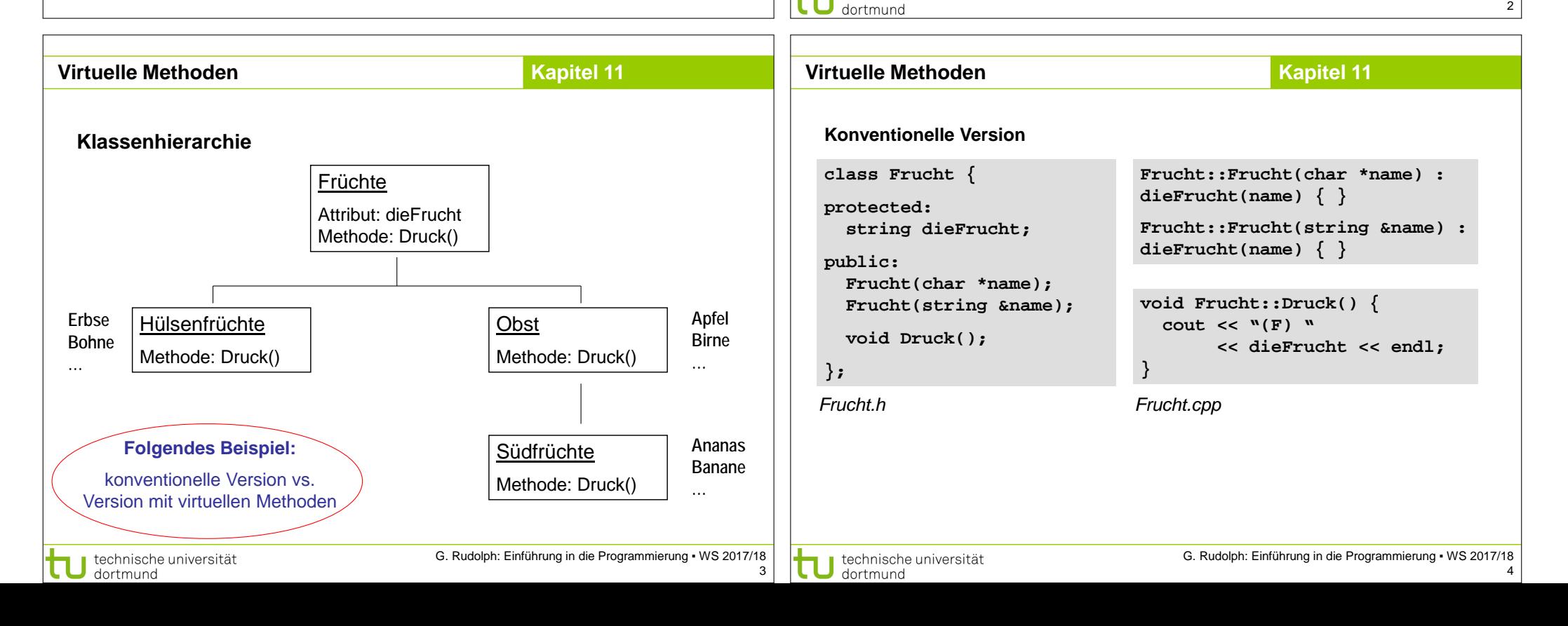

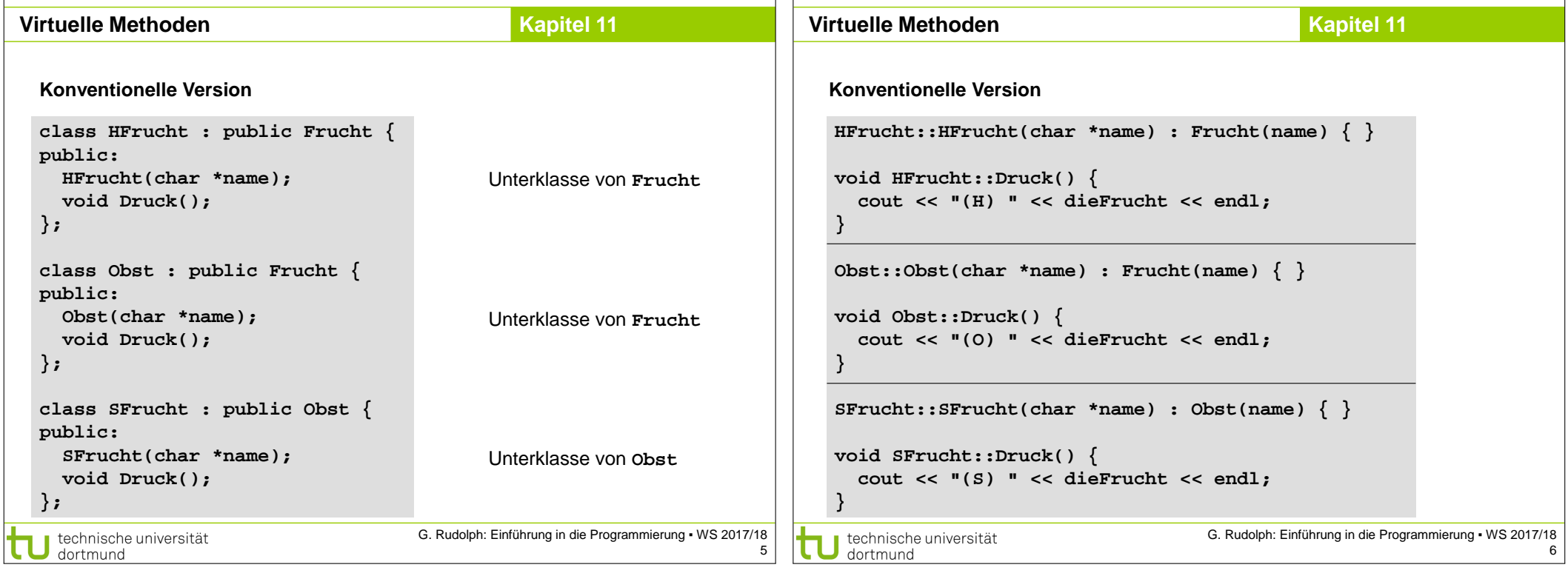

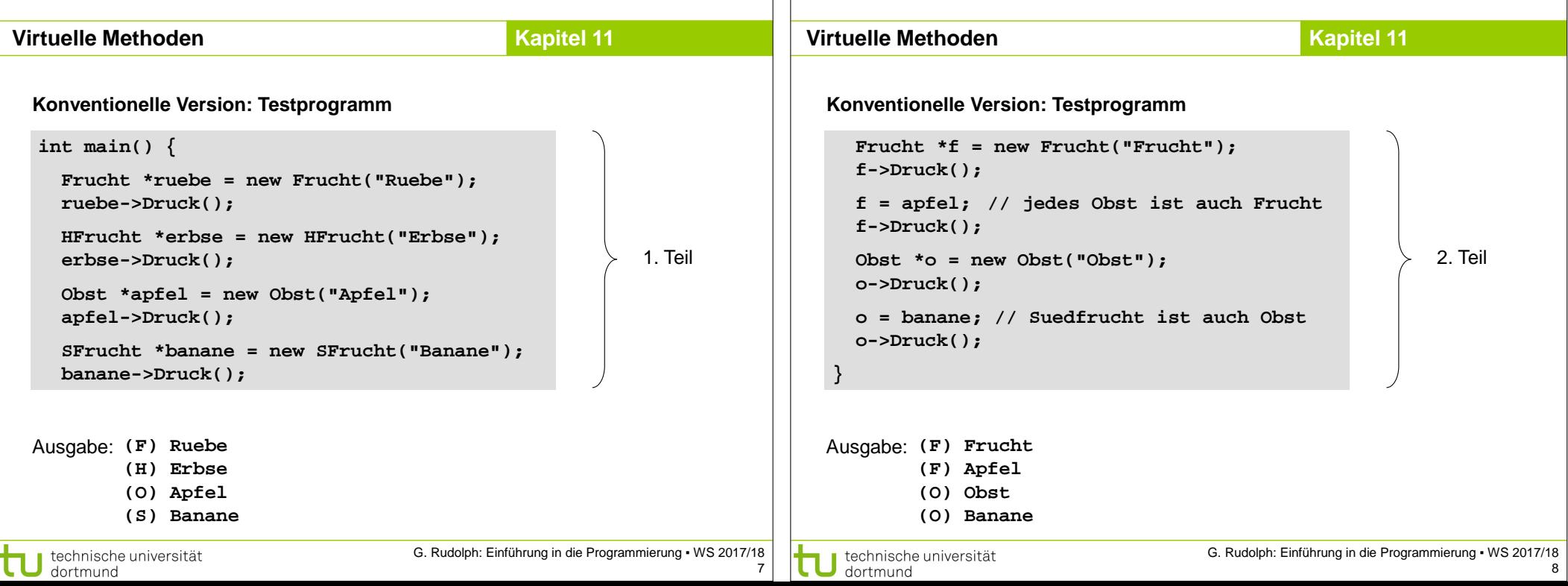

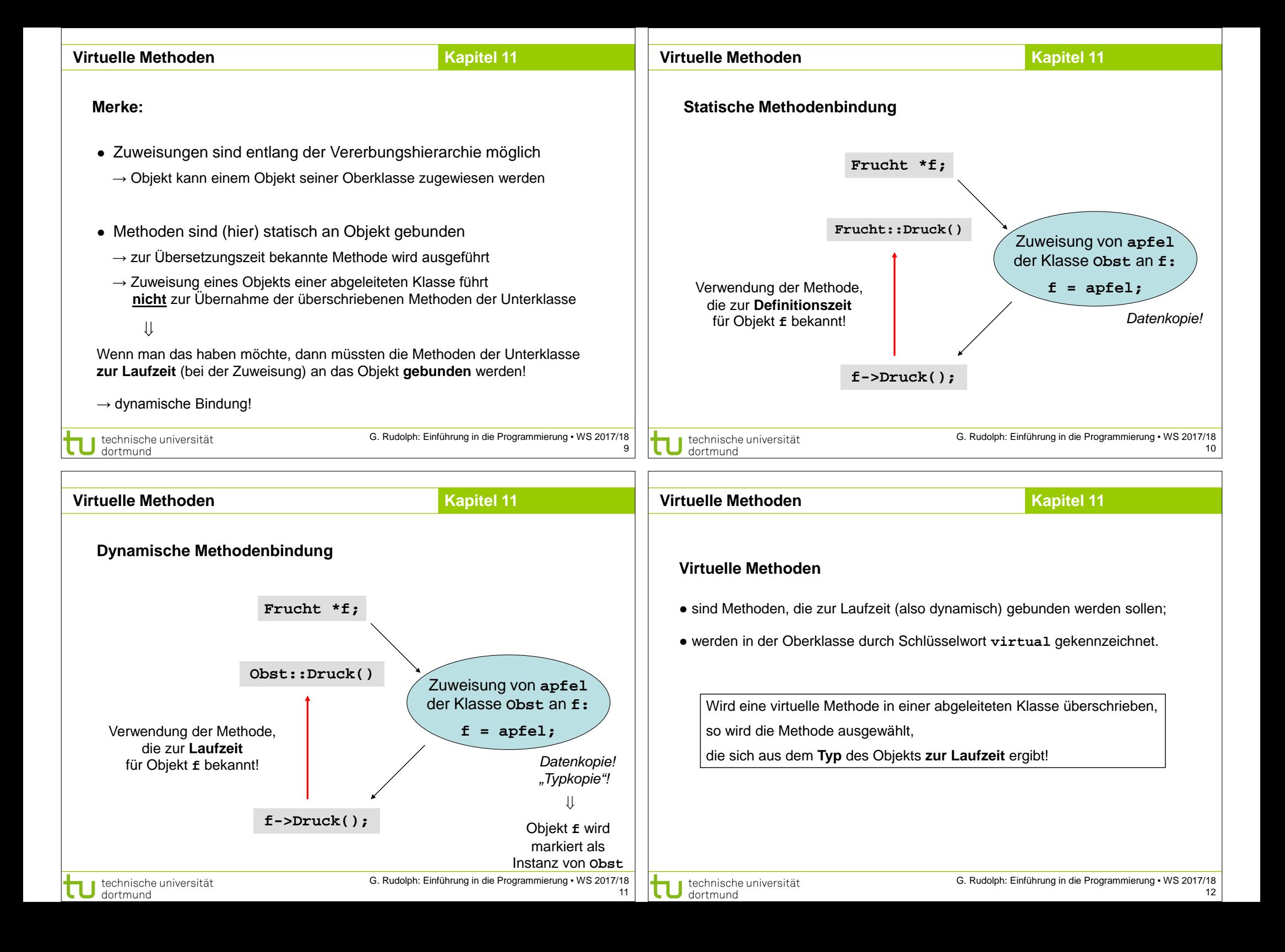

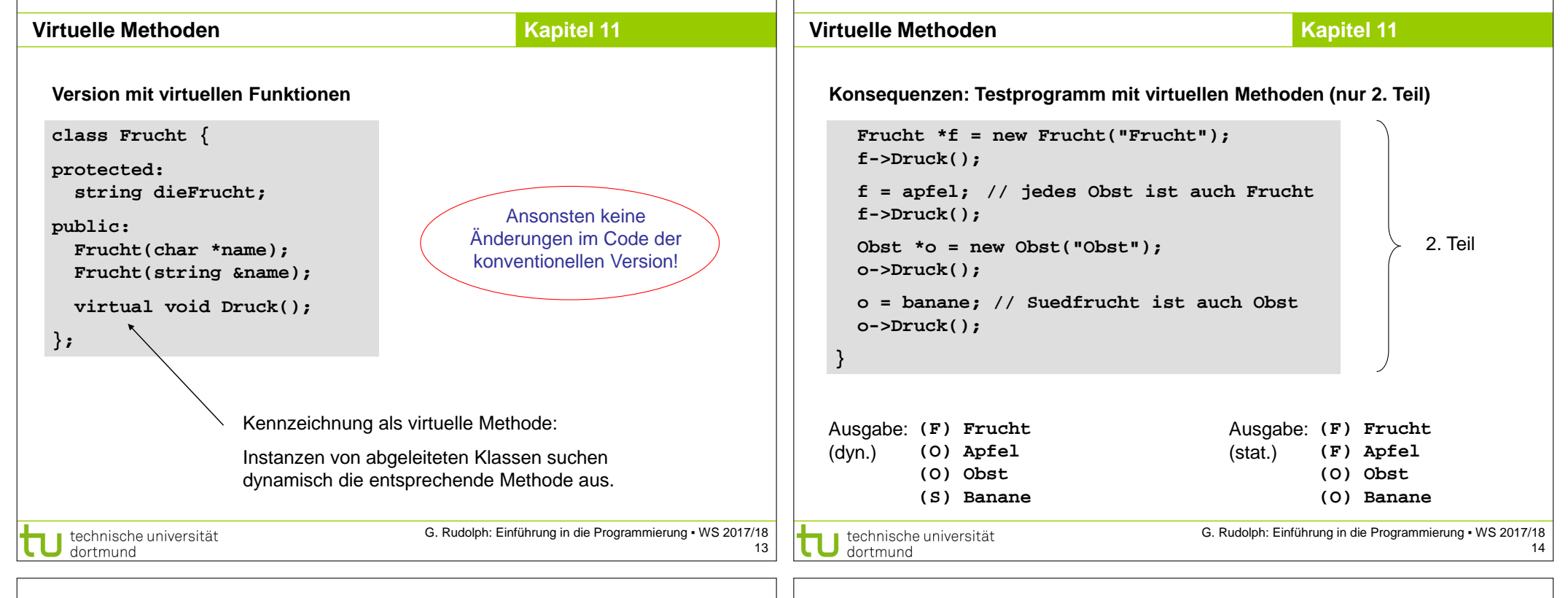

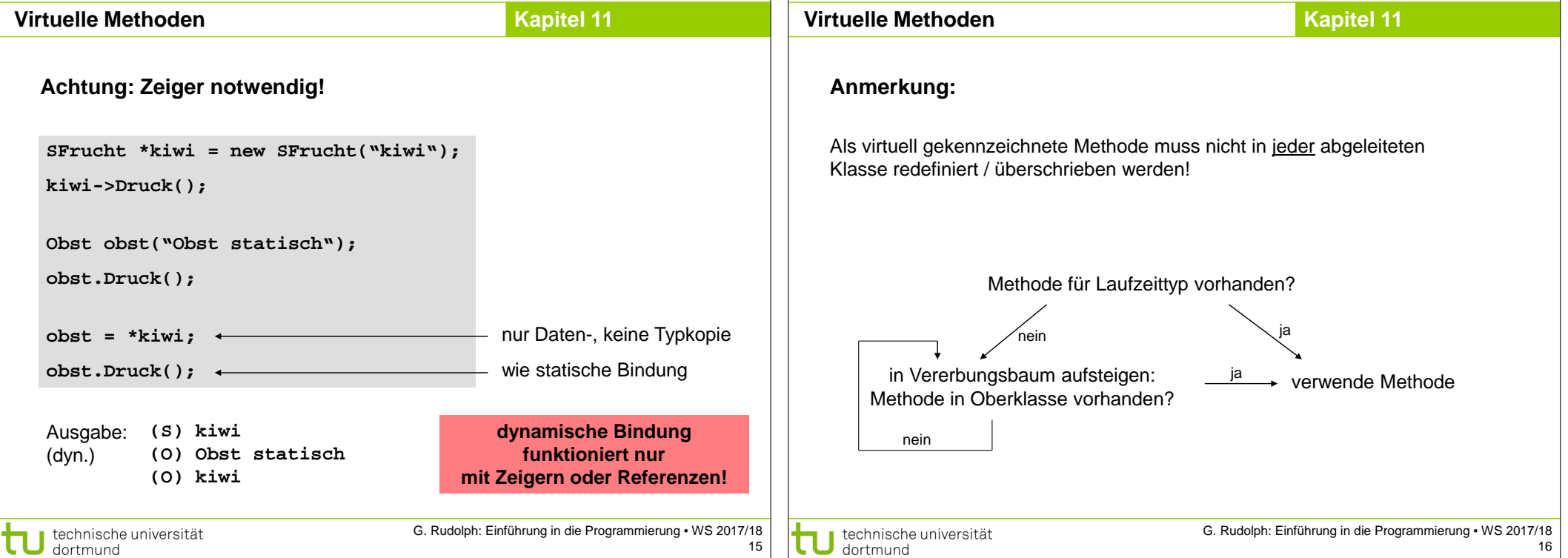

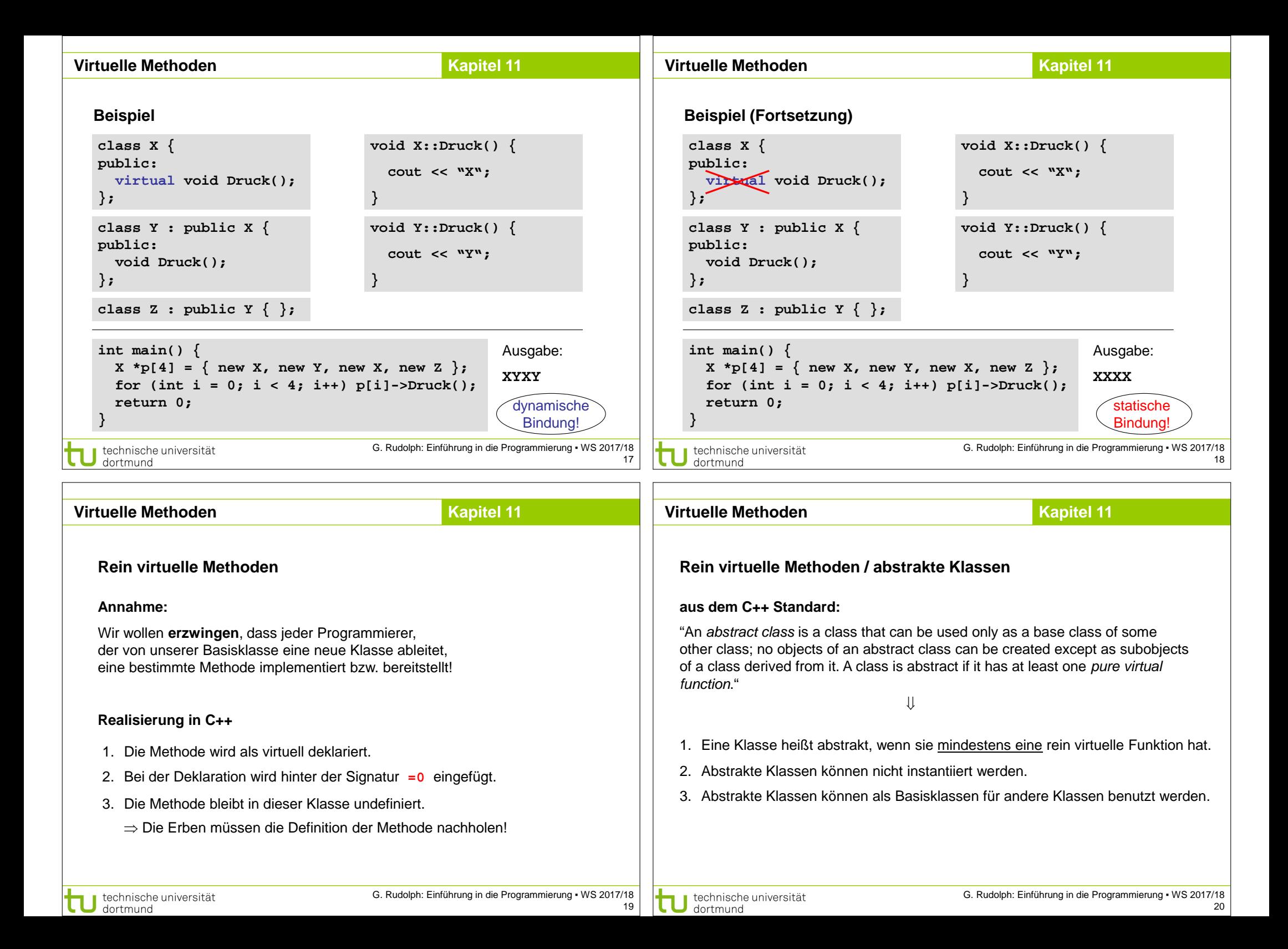

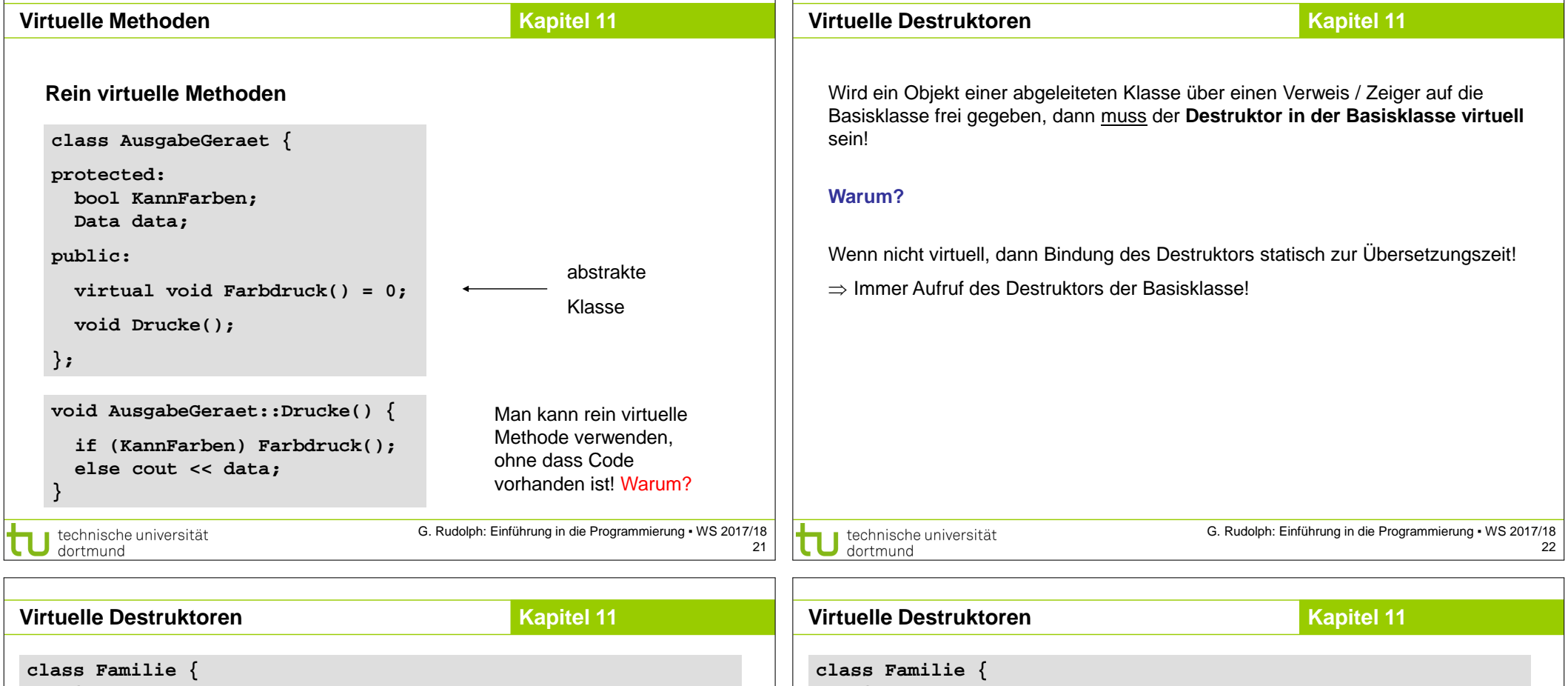

```
public:
                                                                           public:
   ~Familie() { cout << "D: Familie" << endl; }
                                                                              virtual ~Familie() { cout << "D: Familie" << endl; }
};
                                                                           };
class Sohn : public Familie {
                                                                           class Sohn : public Familie {
   ~Sohn() { cout << "D: Sohn" << endl; }
                                                                               ~Sohn() { cout << "D: Sohn" << endl; }
};
                                                                           };
class Tochter : public Familie {
                                                                           class Tochter : public Familie {
   ~Tochter() { cout << "D: Tochter" << endl; }
                                                                               ~Tochter() { cout << "D: Tochter" << endl; }
};
                                                                           };
int main() {
                                                                           int main() {
   Familie *fam[3] = { new Familie, new Sohn, new Tochter };
                                                                               Familie *fam[3] = { new Familie, new Sohn, new Tochter };
   delete fam[0]; delete fam[1]; delete fam[2];
                                                                              delete fam[0]; delete fam[1]; delete fam[2];
   return 0;
                                                                              return 0;
                                                                                                                                D: Familie
}
                                                                           }
                                                                                                                                D: Sohn
Ausgabe: D: Familie
                                                                                                                                D: Familie
                                                                                                                     Ausgabe:
                                                                                                                                D: Tochter
          D: Familie
                                                                                                                                D: FamilieD: Familie
 technische universität
                                     G. Rudolph: Einführung in die Programmierung ▪ WS 2017/18
                                                                             technische universität
                                                                     23
  dortmund
                                                                              dortmund
```
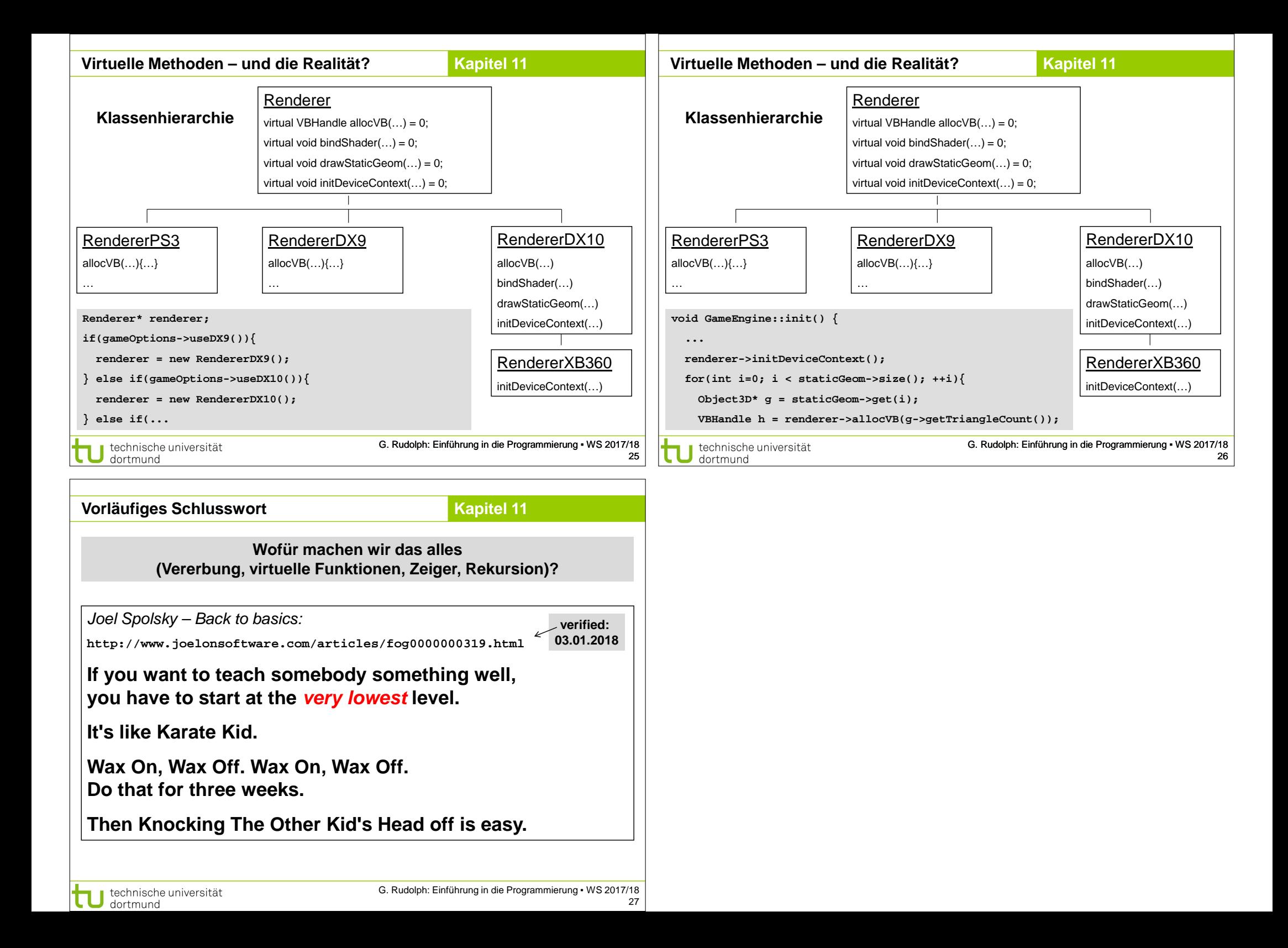